# **Adjutant Release Notes**

**Page 1 of 10**

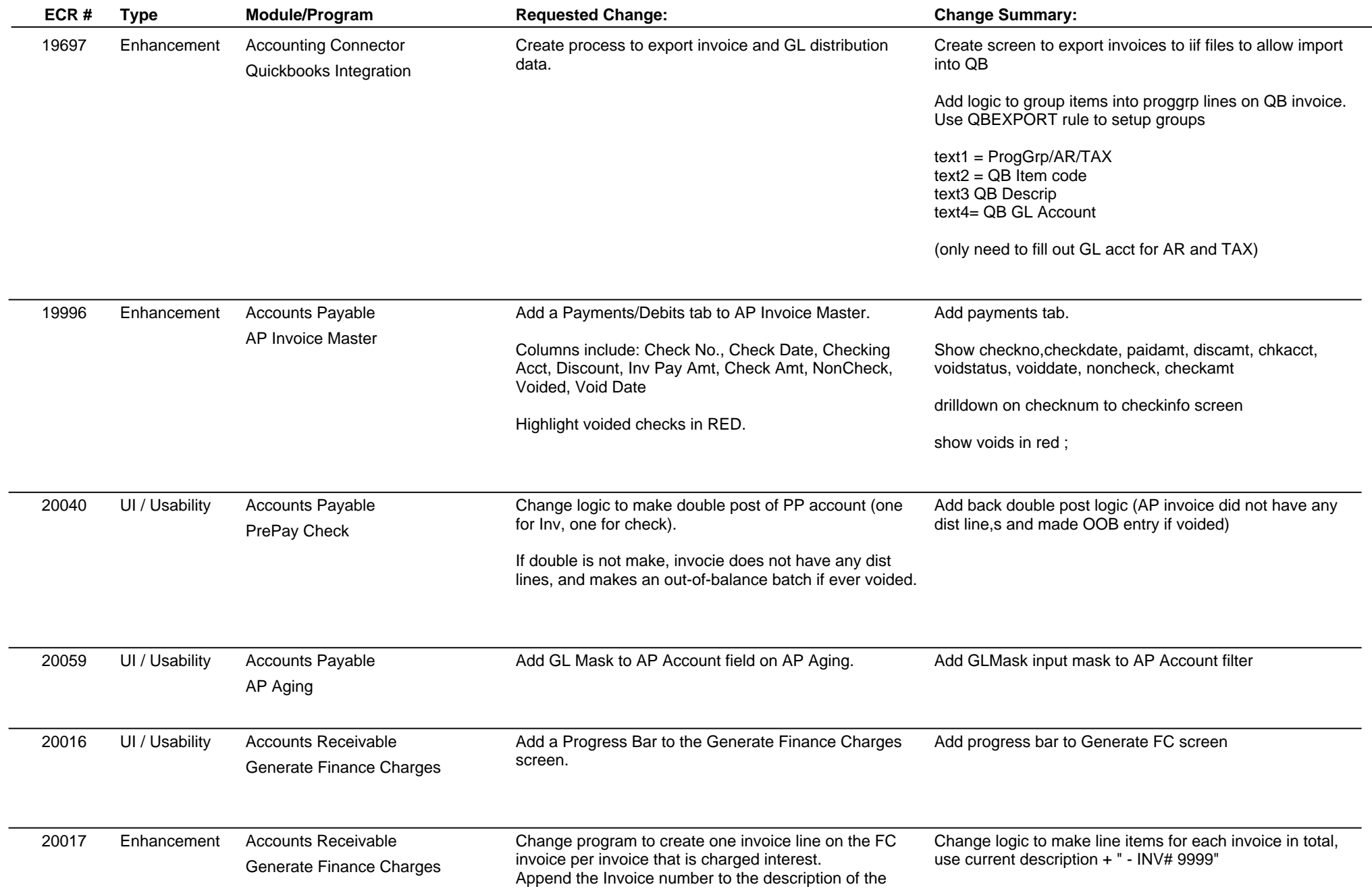

### **Adjutant Release Notes**

**Page 2 of 10**

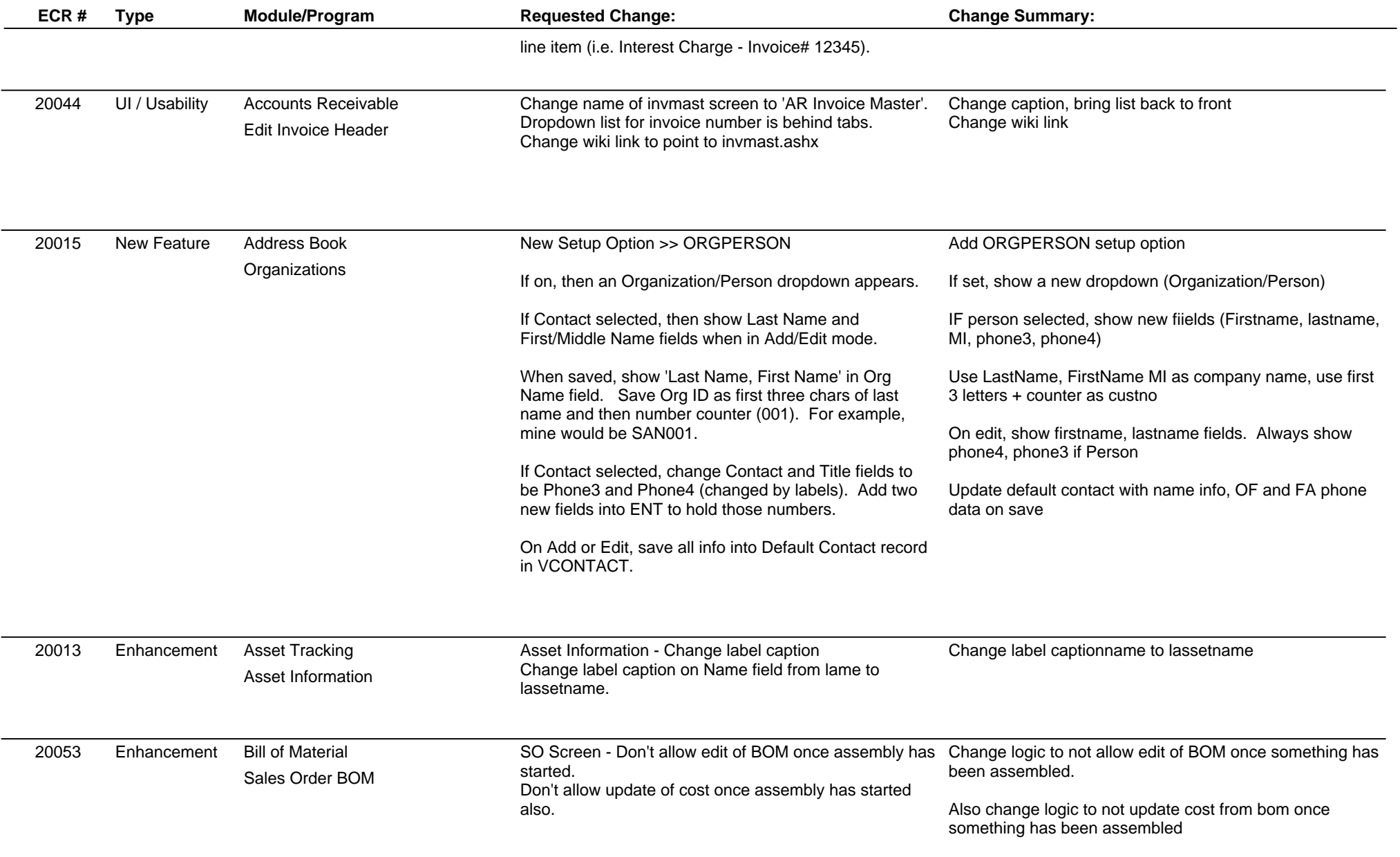

### **Adjutant Release Notes**

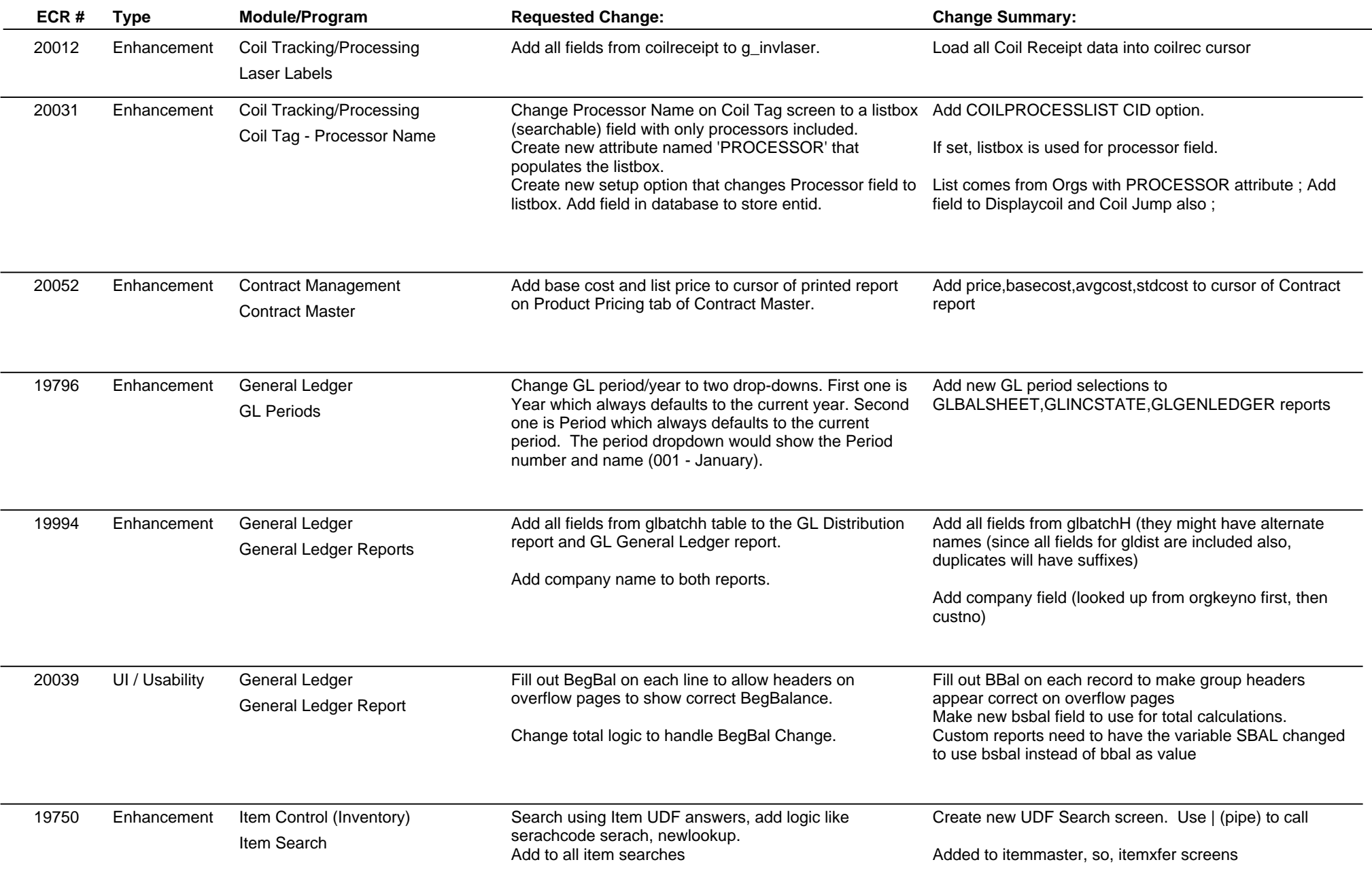

## **Adjutant Release Notes**

**Page 4 of 10**

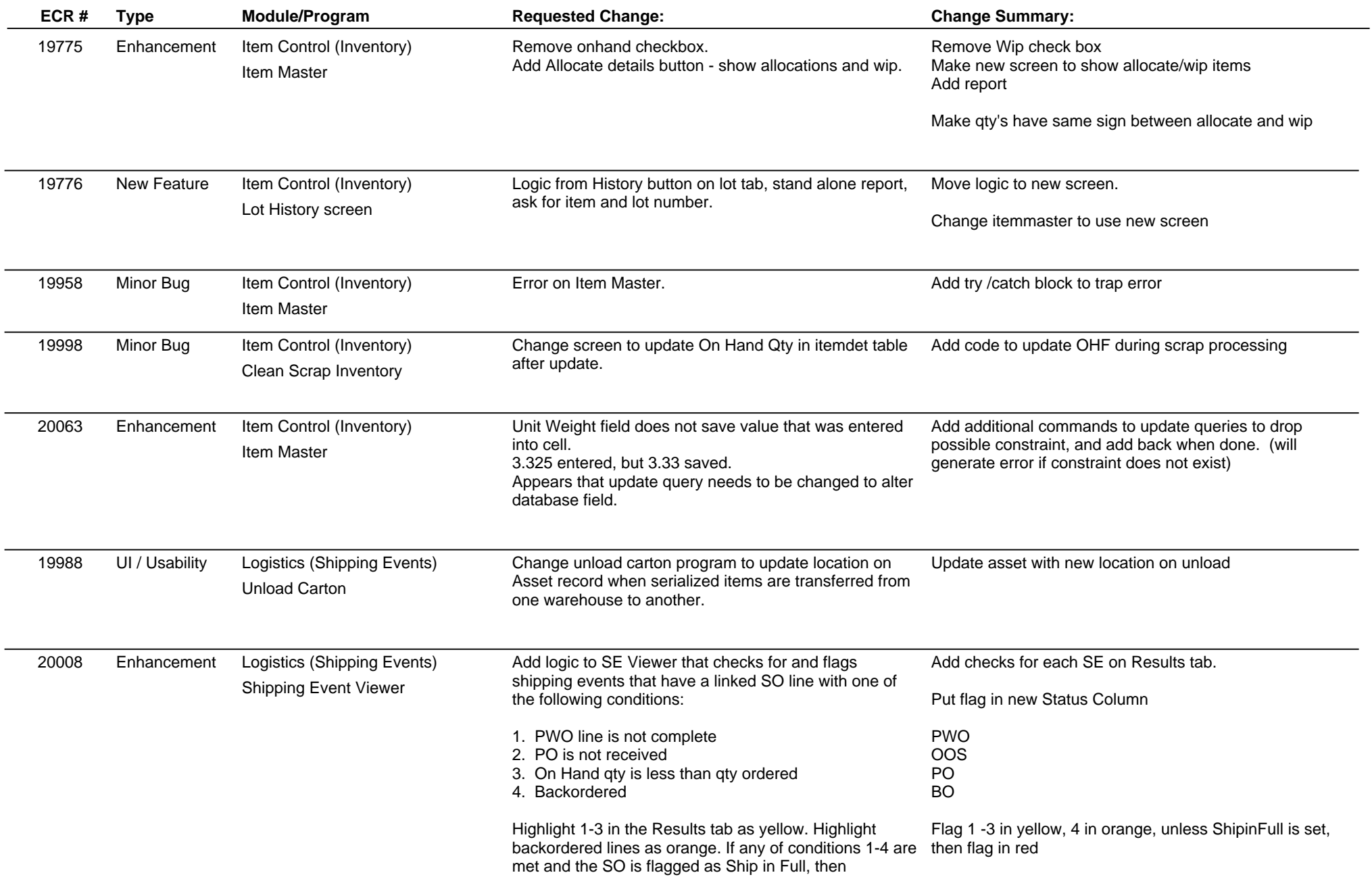

### **Adjutant Release Notes**

**Page 5 of 10**

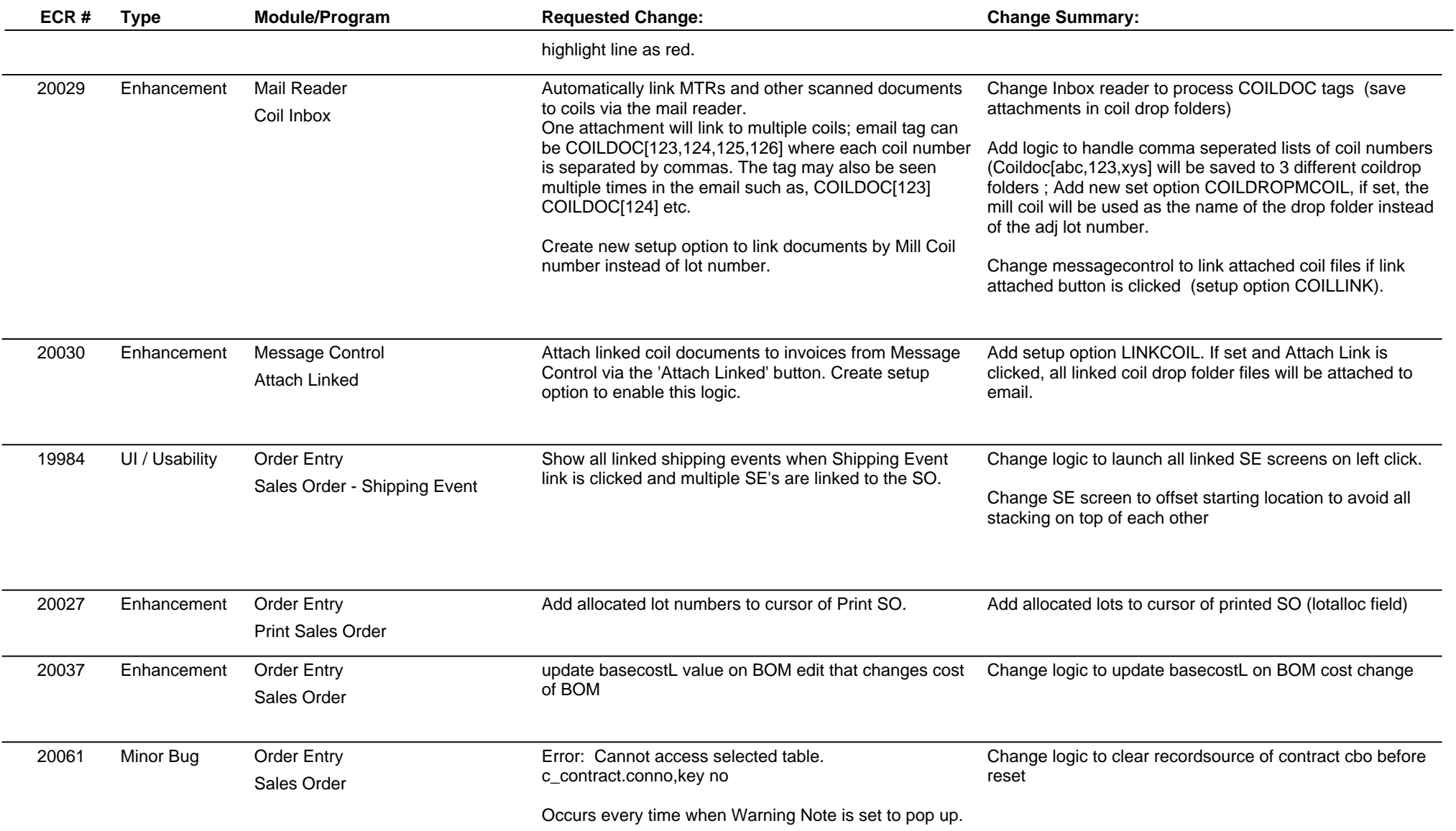

### **Adjutant Release Notes**

**Page 6 of 10**

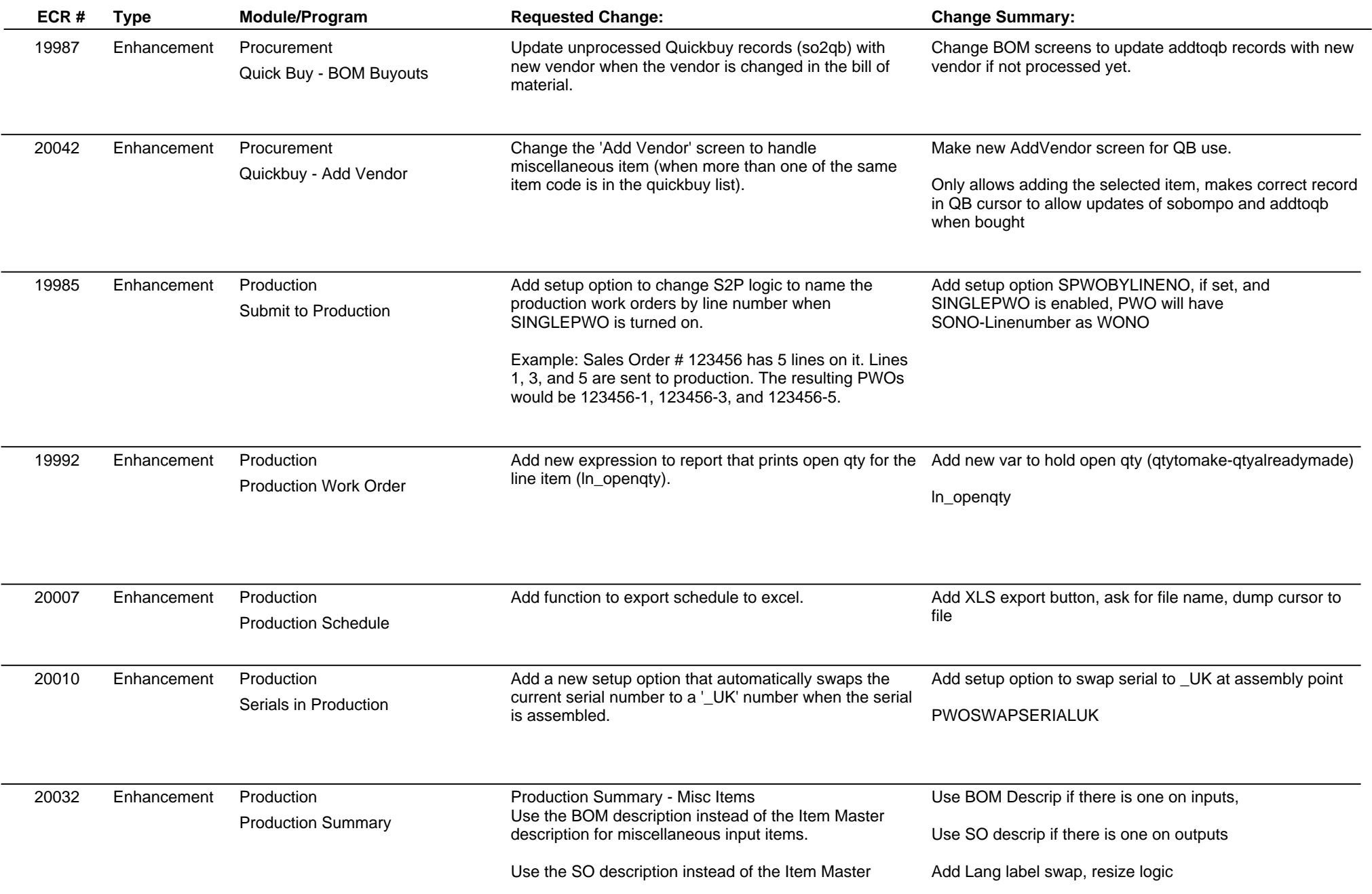

### **Adjutant Release Notes**

**Page 7 of 10**

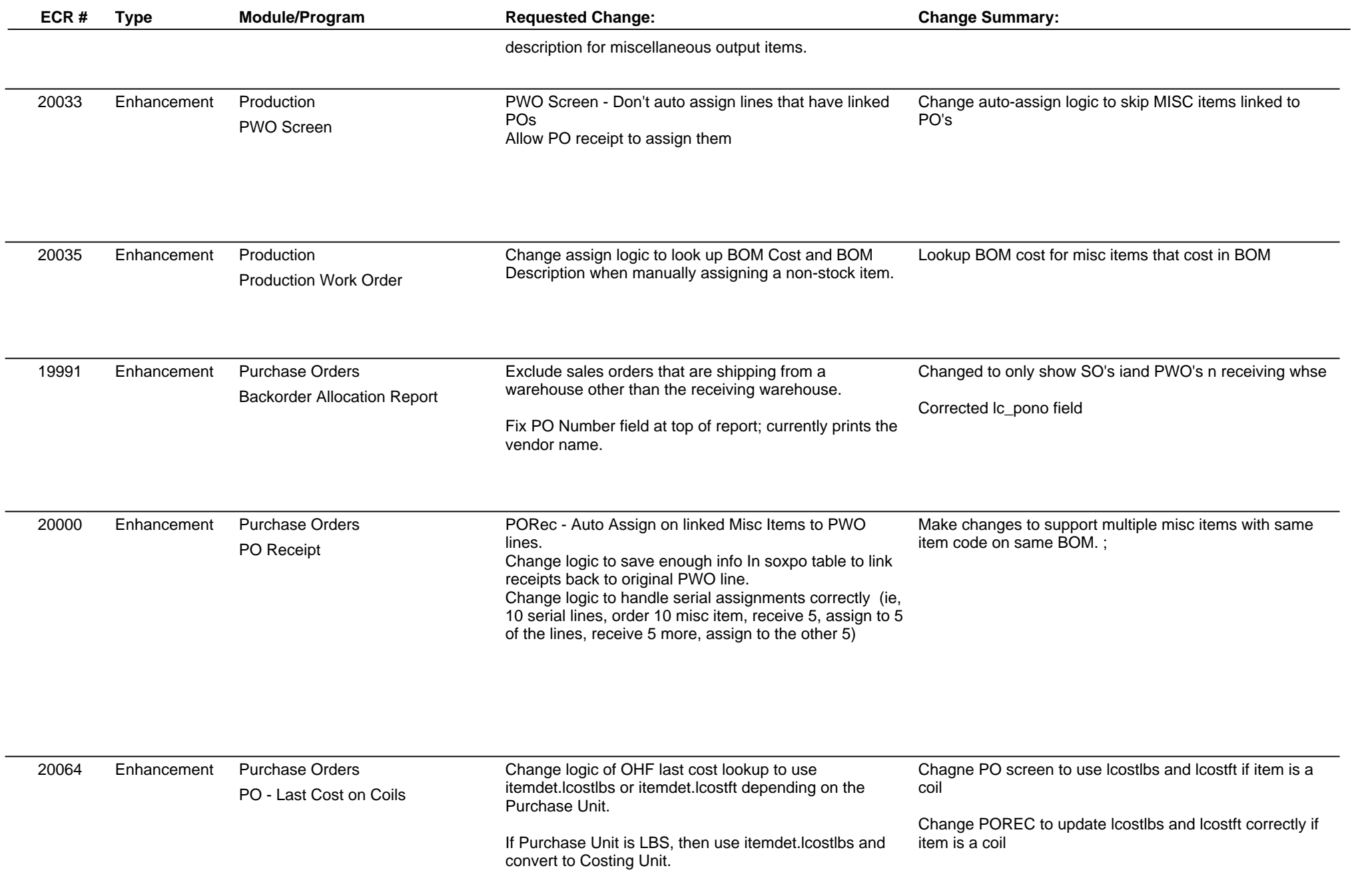

### **Adjutant Release Notes**

**Page 8 of 10**

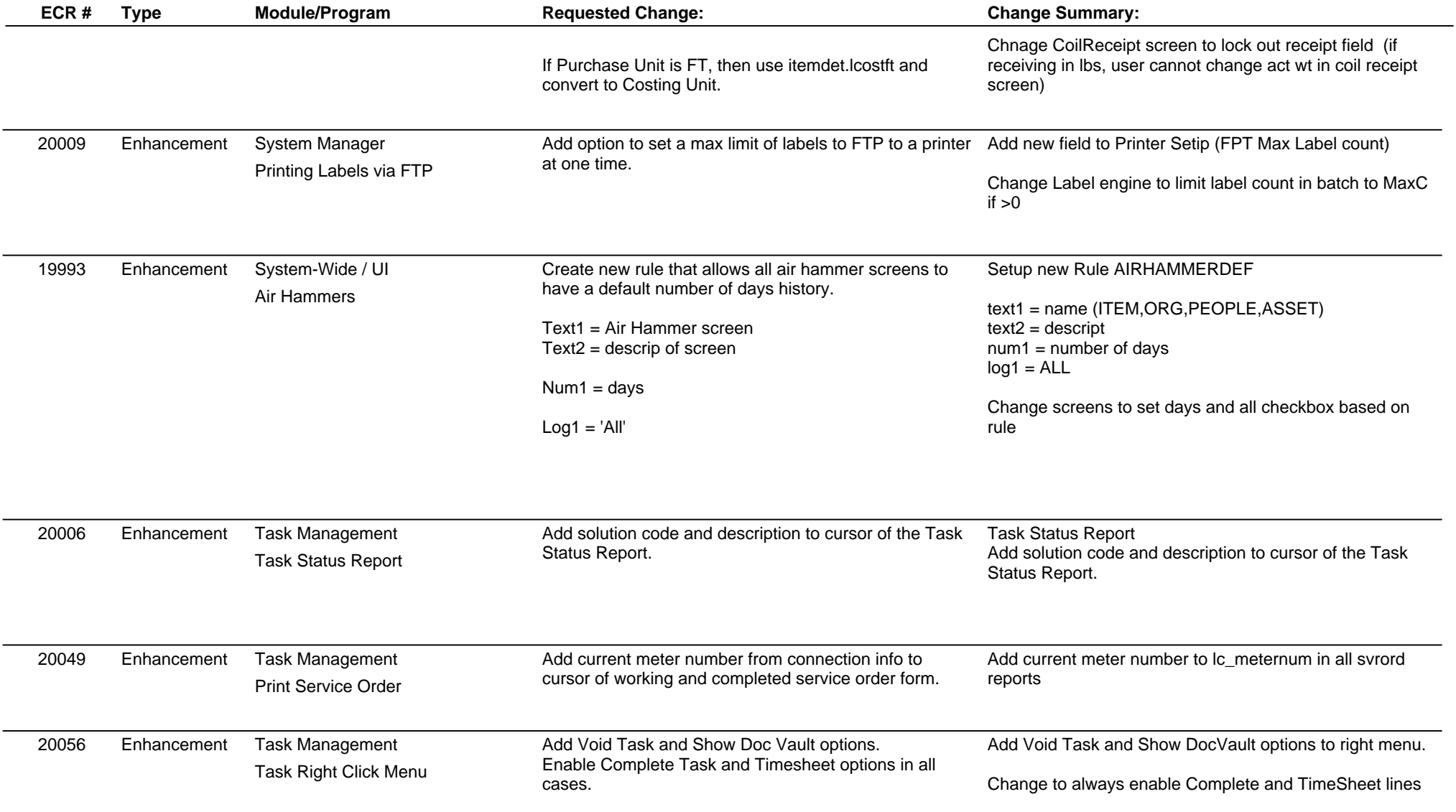

# **Adjutant Release Notes**

**Page 9 of 10**

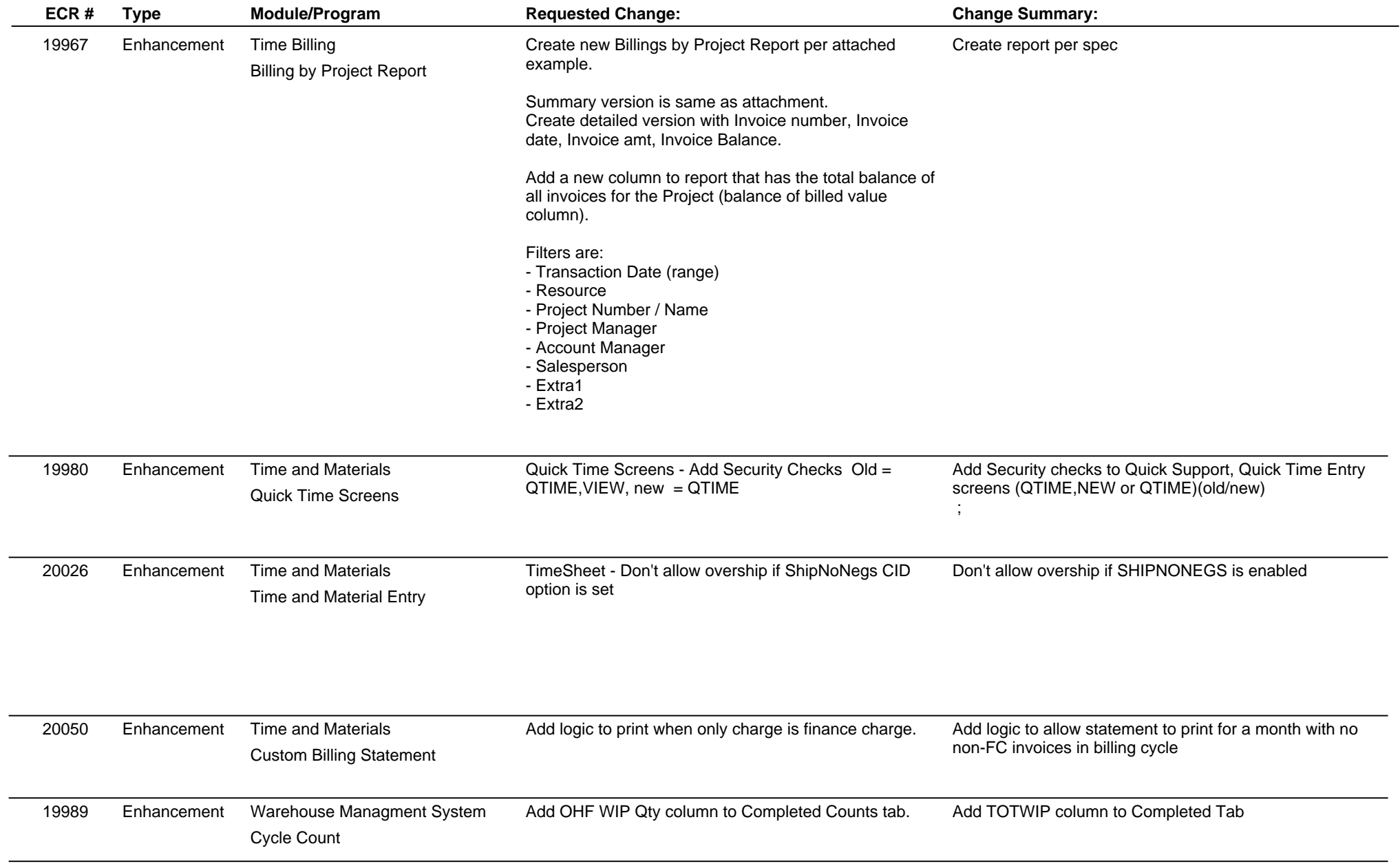

 $\overline{\phantom{a}}$ 

### **Adjutant Release Notes Version 1108.559**

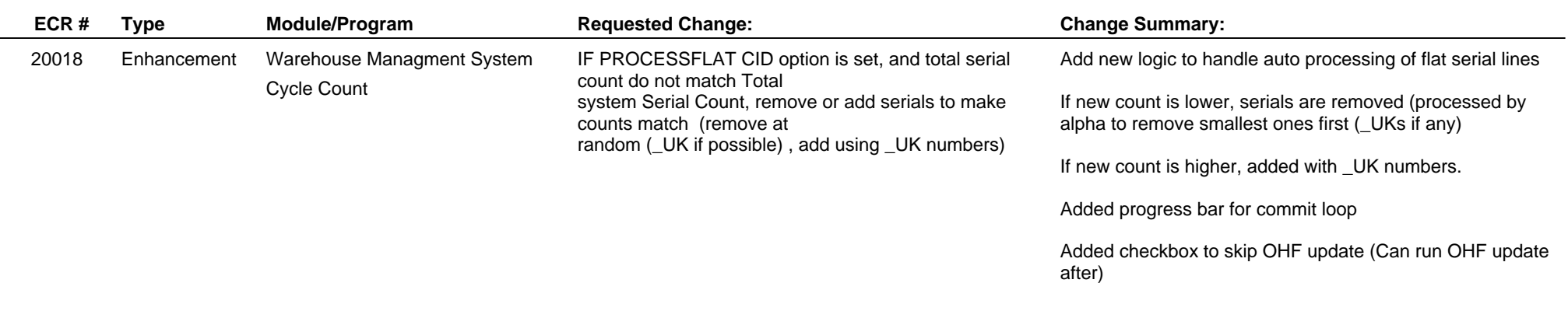

**Total Number of Changes: 53**